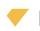

## Push button and reader to work complementary

## APPLICATION NOTE

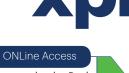

How to make the Push button to work, while the reader is not working and vice versa

Put the Reader's gnd wire in free output relay. In COM terminal block, then put GND in NC terminal block.

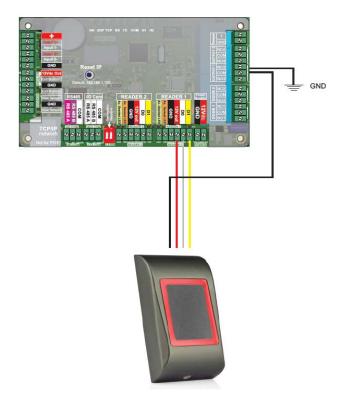

## 1. Go to Controller/Properties/Time Zones

2. Make 2 time zones, one for the Push Button (00-14h) and one for the Reader (14 - 23:59 h)

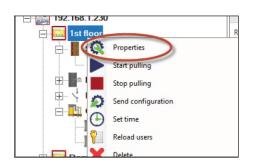

| 0.045 | Properties 🔮 Time zones 😤 H | iolidays 1 | Nuva  | iceu     | 10  |          | ift contr |     |              | ounter            |                         |
|-------|-----------------------------|------------|-------|----------|-----|----------|-----------|-----|--------------|-------------------|-------------------------|
| ΤZ    | Time zone                   | Begin      | End   | Hol      | Mon | Tue      | Wed       | Thu | Fri          | Sat               | Sun ,                   |
| 1     | Push Button                 | 00:00      | 14:00 | ~        | 2   | 4        | V         | 1   | V            | •                 | ◄                       |
| 2     | Free Output and Reader      | 14:00      | 23:59 |          | V   | ◄        | 4         |     | V            | •                 | ◄                       |
| 3     | Time zone3                  | 00:00      | 23:59 | <b>V</b> | 7   | <b>V</b> | 9         | •   | ₽            | 2                 | V                       |
| 4     | Time zone4                  | 00:00      | 23:59 | ~        | 2   | ▼        | 1         | ~   | $\checkmark$ | $\checkmark$      | $\mathbf{\nabla}$       |
| 5     | Time zone5                  | 00:00      | 23:59 |          | •   | •        |           | ~   | ₹            | V                 | ◄                       |
| 6     | Time zone6                  | 00:00      | 23:59 |          | V   | •        | 2         | 1   |              | $\mathbf{\nabla}$ | $\overline{\mathbf{v}}$ |
| 7     | Time zone7                  | 00:00      | 23:59 | ~        | V   | •        | ~         | ~   | ₹            | ~                 | $\overline{\mathbf{v}}$ |
| 8     | Time zone8                  | 00:00      | 23:59 |          | V   | •        | <b>V</b>  | 1   | •            | V                 | $\mathbf{\nabla}$       |
| 9     | Time zone9                  | 00:00      | 23:59 | 2        | 7   | <b>V</b> | 2         | ~   |              |                   | $\overline{\mathbf{v}}$ |
| 10    | Time zone10                 | 00:00      | 23:59 | ~        | V   | ₹        | ~         | 1   | ₹            | •                 | ◄                       |
| 11    | Time zone11                 | 00:00      | 23.59 | ~        | V   | V        | ~         | ~   | ¥            | ~                 | $\overline{\mathbf{v}}$ |
| 12    | Time zone12                 | 00.00      | 23:59 | ~        | V   |          |           | ~   | ₹            | ~                 | ~                       |
| 13    | Time zone13                 | 00:00      | 23:59 | ~        | V   | ~        | 7         | ~   | ₹            | •                 | $\overline{\mathbf{v}}$ |
| 14    | Time zone14                 | 00:00      | 23.59 | ~        | V   | V        | <b>V</b>  | ~   | ¥            | ~                 | $\overline{\mathbf{v}}$ |
| 15    | Time zone15                 | 00:00      | 23:59 |          | V   |          | V         | 1   | V            | V                 | V                       |
| 16    | Time zone16                 | 00:00      | 23:59 |          | •   | •        | 7         |     | ₹            | •                 | $\overline{\mathbf{v}}$ |
| 17    | Time zone17                 | 00:00      | 23.59 | ~        | V   | ₹        | <b>V</b>  | ~   | ¥            | V                 | $\overline{\mathbf{v}}$ |
| 18    | Time zone18                 | 00:00      | 23:59 | ~        | 7   | •        |           | ~   | ₽            | •                 | $\overline{\mathbf{v}}$ |
| 19    | Time zone19                 | 00:00      | 23:59 | 1        | ¥   | 4        | 2         | ~   |              | 2                 | V                       |
| 20    | Time zone20                 | 00:00      | 23:59 |          | V   | V        | ~         | ~   | V            | $\checkmark$      | V                       |
| 21    | Time zone21                 | 00:00      | 23:59 |          | V   | ▼        | 1         | •   | ₹            | ◄                 | ◄                       |
| 22    | Time zone22                 | 00:00      | 23:59 |          | V   | ~        |           |     | V            | V                 | V                       |

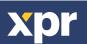

- 3. Go to **Door/Properties/Time Zones**
- 4. Enable the Push button in Time Zone 1 (00-14h)

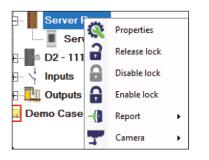

| 📕 Basic 🛄 Auxillaries 🦉 Time zones 🤷 Alarms |               |          |           |                            |       |       |
|---------------------------------------------|---------------|----------|-----------|----------------------------|-------|-------|
| Door<br>Enabled                             | PB<br>Enabled | Unlocked | Zone<br># | Time zone                  | Begin | End   |
|                                             | 5             |          | 1         | Push Button                | 00:00 | 14:00 |
|                                             | -             |          | 2         | Free Output and Reader     | 14:00 | 23:59 |
|                                             |               |          | 3         | Time zone3                 | 00:00 | 23:59 |
| []                                          | E.            | — —      | 4         | Time zone4                 | 00:00 | 23:59 |
| Г                                           | L .           |          | 5         | Time zone5                 | 00:00 | 23:59 |
|                                             |               |          | 6         | Time zone6                 | 00:00 | 23:59 |
| <b>1</b>                                    | E             | <b>—</b> | 7         | Time zone7                 | 00:00 | 23:59 |
|                                             | E             | L        | 8         | Time zone8                 | 00.00 | 23:59 |
| C                                           | L             |          | 9         | Time zone9                 | 00:00 | 23:59 |
|                                             | E             | Г        | 10        | Time zone 10               | 00:00 | 23:59 |
|                                             |               |          | 11        | Time zone11                | 00:00 | 23:59 |
|                                             | E             |          | 12        | Time zone12                | 00:00 | 23:59 |
|                                             |               |          | 13        | Time zone 13               | 00:00 | 23:59 |
|                                             |               |          | 14        | Time zone14                | 00:00 | 23:59 |
| <b>F</b>                                    |               |          | 15        | Time zone 15               | 00:00 | 23:59 |
|                                             | E             |          | 16        | Time zone 16               | 00:00 | 23:59 |
| 4                                           |               |          | 17        | Time zone17                | 00:00 | 23:59 |
|                                             |               |          | 18        | Time zone 18               | 00:00 | 23:59 |
|                                             | - Keiner      |          | 16<br>17  | Time zone16<br>Time zone17 | 00:0  | 00    |

## $5.\ Go\ to\ \mbox{Output}\ \mbox{I/Properties/Activated}\ \mbox{at}\ \mbox{Time}\ \mbox{Zones}$

6. Enable in in Time Zone 2 (14-23:59h)

| 01 - 111  | 11111 | 13         |
|-----------|-------|------------|
| 02 - 11   | alle. | Properties |
| )emo Case |       | Enable     |
|           |       | Disable    |
| е         | 14    | Activate   |
| 1         | 14    | Turn ON    |
| rstems    |       | Turn OFF   |
|           |       |            |

| Zo  | one# | Time zone              | Begin | End   | Ŀ |
|-----|------|------------------------|-------|-------|---|
| - 1 |      | Push Button            | 00:00 | 14:00 |   |
| ✓ 2 |      | Free Output and Reader | 14:00 | 23:59 |   |
| 3   | ·    | Time zone3             | 00:00 | 23:59 |   |
| 4   |      | Time zone4             | 00:00 | 23:59 |   |
| 5   |      | Time zone5             | 00:00 | 23:59 |   |
| 6   |      | Time zone6             | 00:00 | 23:59 | - |
| 7   |      | Time zone7             | 00:00 | 23:59 |   |
| 8   |      | Time zone8             | 00:00 | 23:59 | 1 |
| 9   |      | Time zone9             | 00:00 | 23:59 |   |
| 10  |      | Time zone10            | 00:00 | 23:59 |   |
| 11  |      | Time zone11            | 00:00 | 23:59 |   |
| 12  |      | Time zone12            | 00:00 | 23:59 |   |

All product specifications are subject to change without notice.

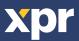